#### Syslog plug-in to generate LTTng trace events

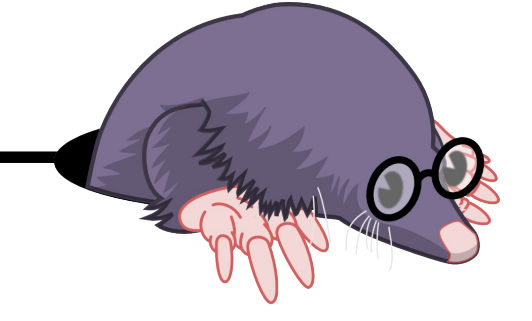

Yannick Brosseau Naser Ezzati Michel Dagenais

*Dec 10, 2013 École Polytechnique, Montreal* Department of Computer and Software Engineering

# Syslog

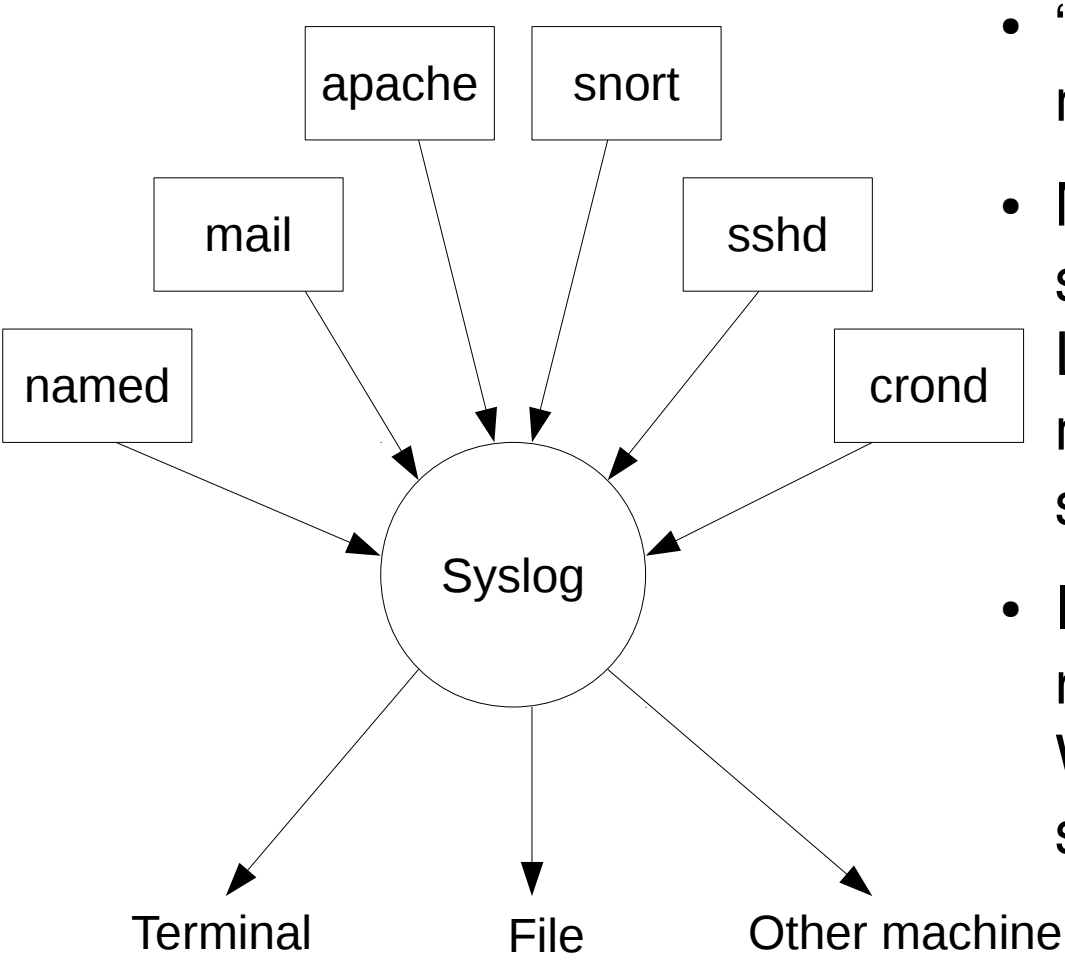

- "Syslog is a standard for computer message logging." (wikipedia)
- Most network devices (routers and switches), can generate Syslog logs. Linux servers, apache web server, most firewalls, some printers also support Syslog.
- In Windows there is also a large number of tools that enables collecting Windows Event Log or IIS data and send it to a Syslog server."

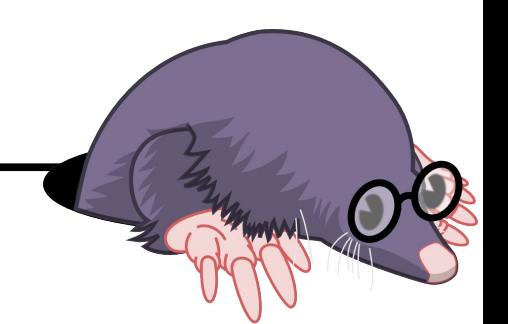

### Syslog → Lttng

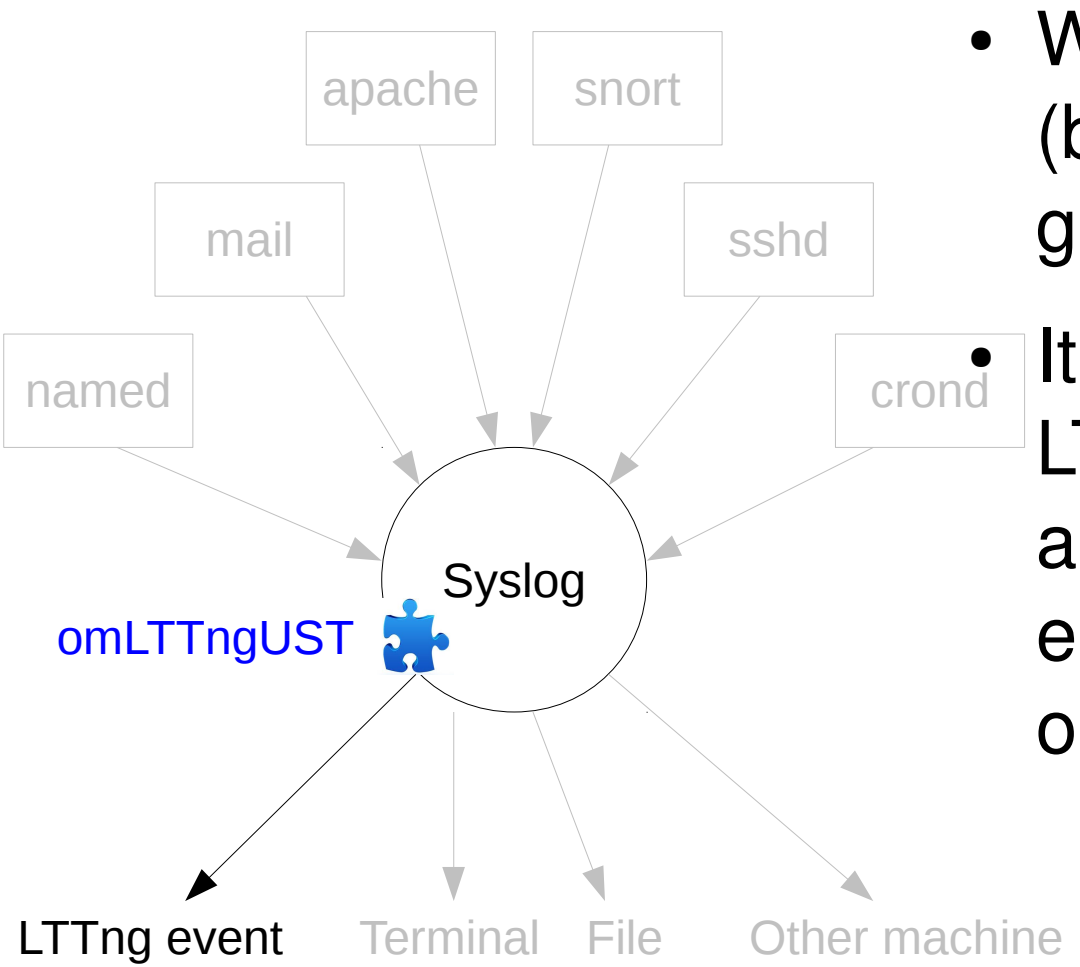

• We hooked Syslog Daemon (by adding 3 tracepoints) to generate LTTng UST events.

It makes possible to gather LTTng trace events from any application generating syslog entries, without modifying the original application.

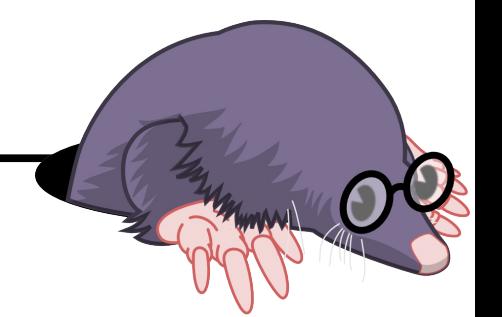

### Demo

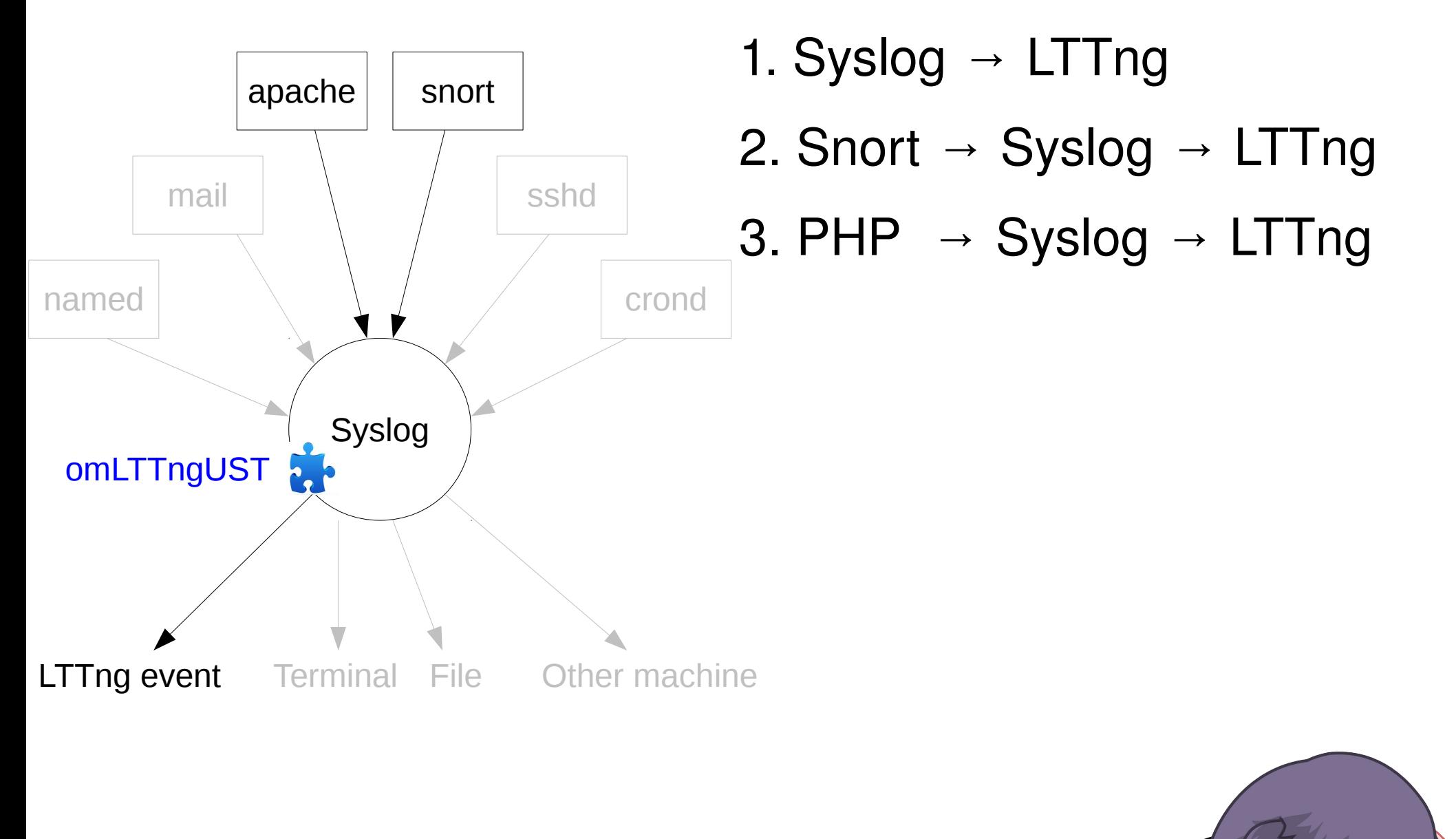

4 Tracing and monitoring distributed multi-core systems

## Thank you

### Questions?

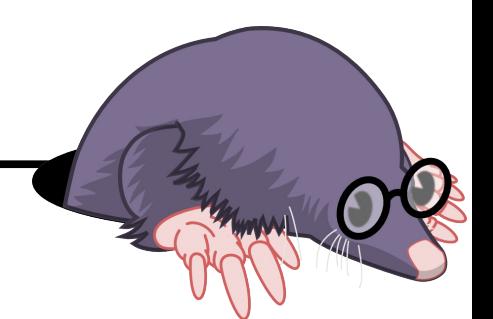

5 Tracing and monitoring distributed multi-core systems